#### **Основные характеристики продукта**

**Двухъядерный процессор с частотой 1 ГГц Б**ыстрее, мощнее, лучше

**Одновременная работа 3-х независимых беспроводных сетей** Максимальная зона покрытия и надежность

**Удаленный доступ и управление** Простое подключение

**Технология AC SmartBeam** Увеличенная скорость передачи данных

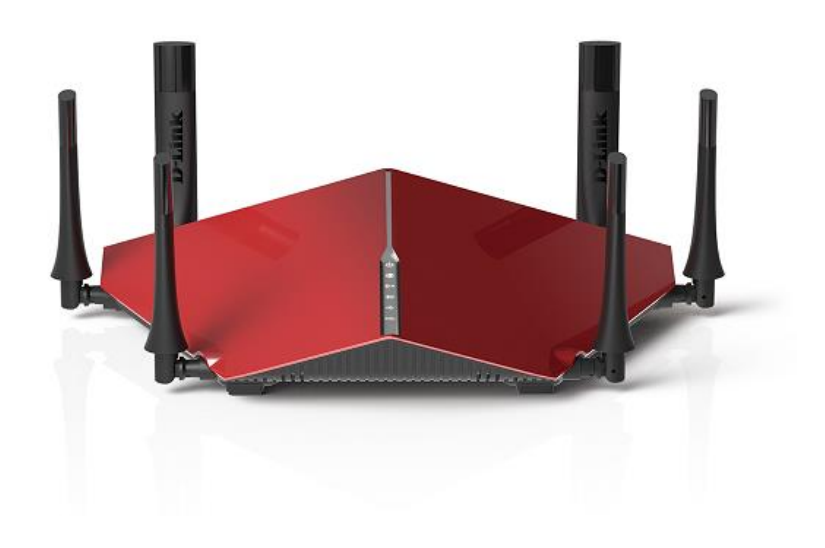

### **DIR-890L**

## **Беспроводной двухдиапазонный облачный гигабитный маршрутизатор AC3200 с 2 USB-портами**

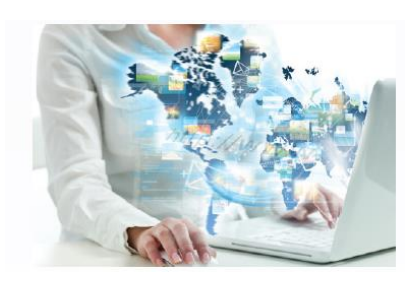

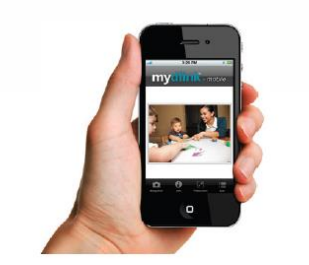

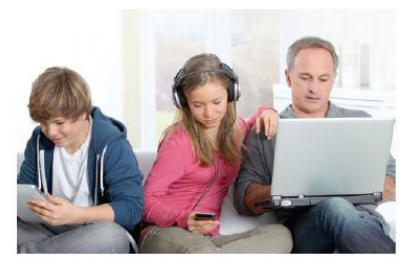

#### **Быстрая и надежная организация беспроводной сети**

Двухдиапазонный гигабитный маршрутизатор DIR-890L позволяет объединить все компьютеры и мобильные устройства в единую домашнюю сеть с широкополосным доступом в Интернет. DIR-890L поддерживает технологию SmartConnect<sup>1</sup>, которая обеспечивает максимальную скорость работы подключенных устройств 802.11ac и общую скорость беспроводного соединения до 3200 Мбит/с. Использование технологии AC SmartBeam повышает скорость передачи данных и увеличивает зону покрытия сети.

#### **Сервис mydlink**

Маршрутизатор поддерживает облачный сервис mydlink, что обеспечивает возможность удаленного доступа, просмотра и управления устройствами независимо от Вашего местонахождения. Благодаря сервису mydlink можно просматривать информацию о пользователях, подключившихся к маршрутизатору, изменять настройки, блокировать доступ определенных пользователей с любого компьютера, планшета или смартфона, подключенного к Интернет. Кроме того, родители могут отслеживать и контролировать сайты, которые посещают их дети.

#### **Общий доступ к файлам одним касанием**

С помощью приложения SharePort, установленного на Вашем мобильном устройстве, можно быстро получить доступ к документам, фильмам, изображениям и музыке на USBнакопителе, подключенном к маршрутизатору DIR-890L. Можно загрузить музыкальную библиотеку на USB-накопитель и организовать общий доступ к файлам из любой точки дома. Кроме того, можно просматривать фотографии на ТВ-экране, в то время как остальные члены семьи смотрят фильмы на своих мобильных устройствах.

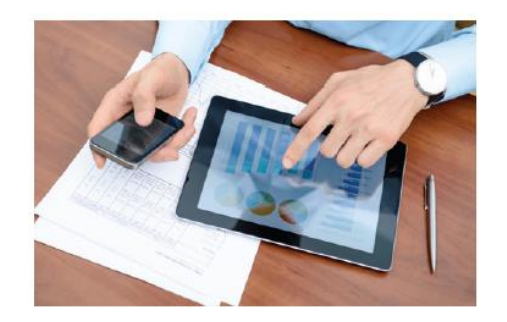

#### **Простая установка и настройка**

Благодаря приложению QRS (QuickRouterSetup) Mobile, установленному на Вашем смартфоне или планшете, можно быстро и легко выполнить запуск и осуществлять удаленное управление маршрутизатором. Просто подключите маршрутизатор, откройте приложение и выполните несколько простых шагов для подключения без помощи компьютера. Помимо этого, защиту сети можно настроить одним нажатием кнопки WPS.

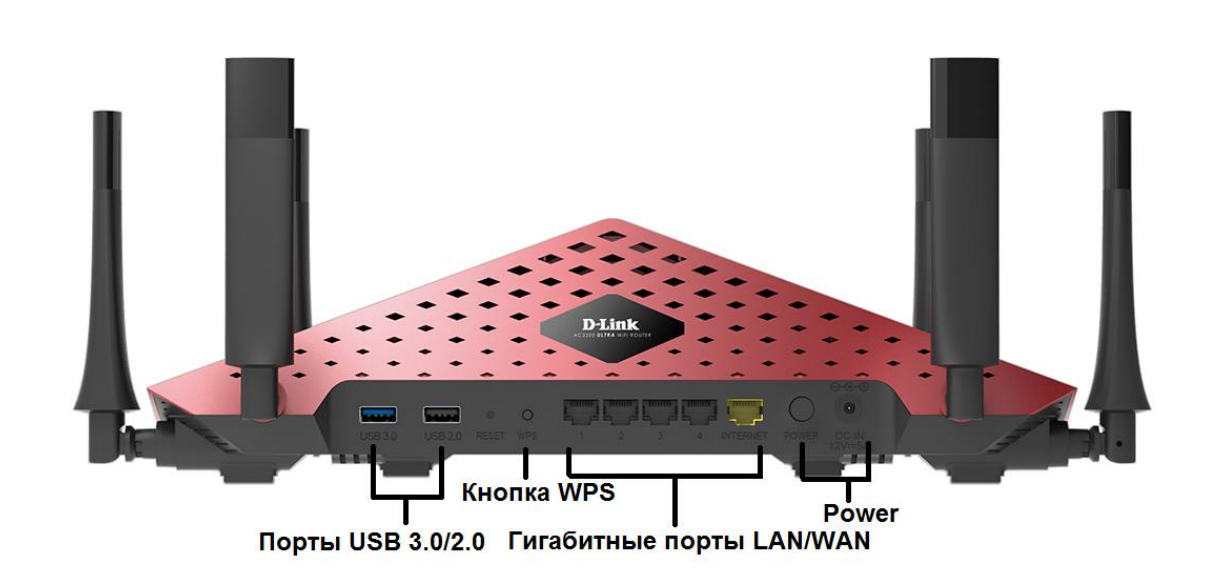

# **Беспроводной двухдиапазонный облачный гигабитный маршрутизатор AC3200 с 2 USB-портами**

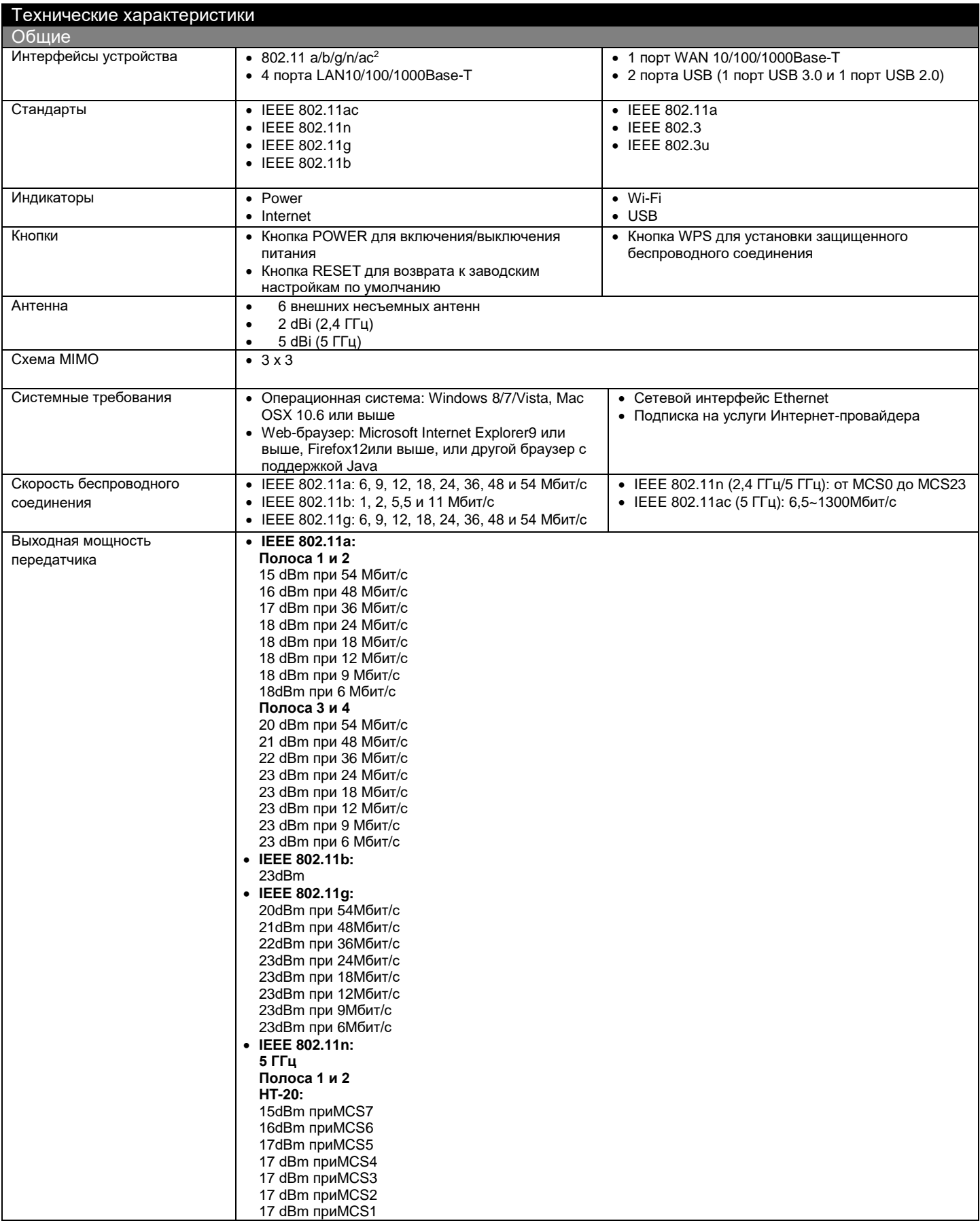

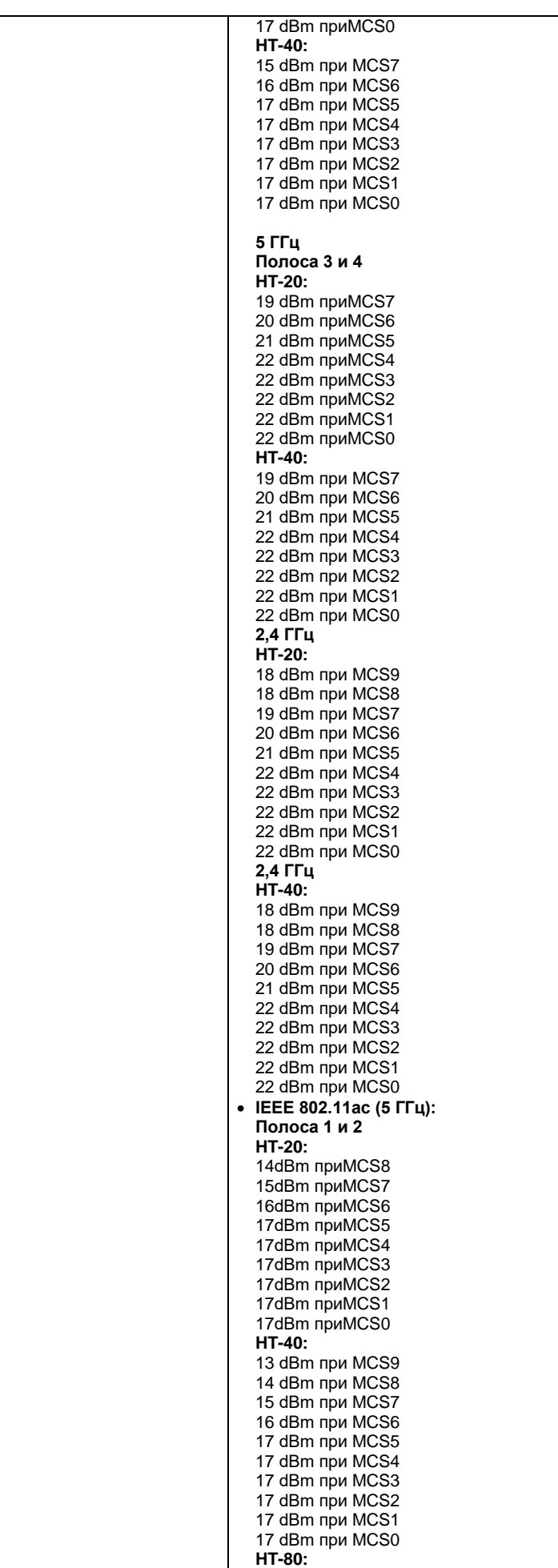

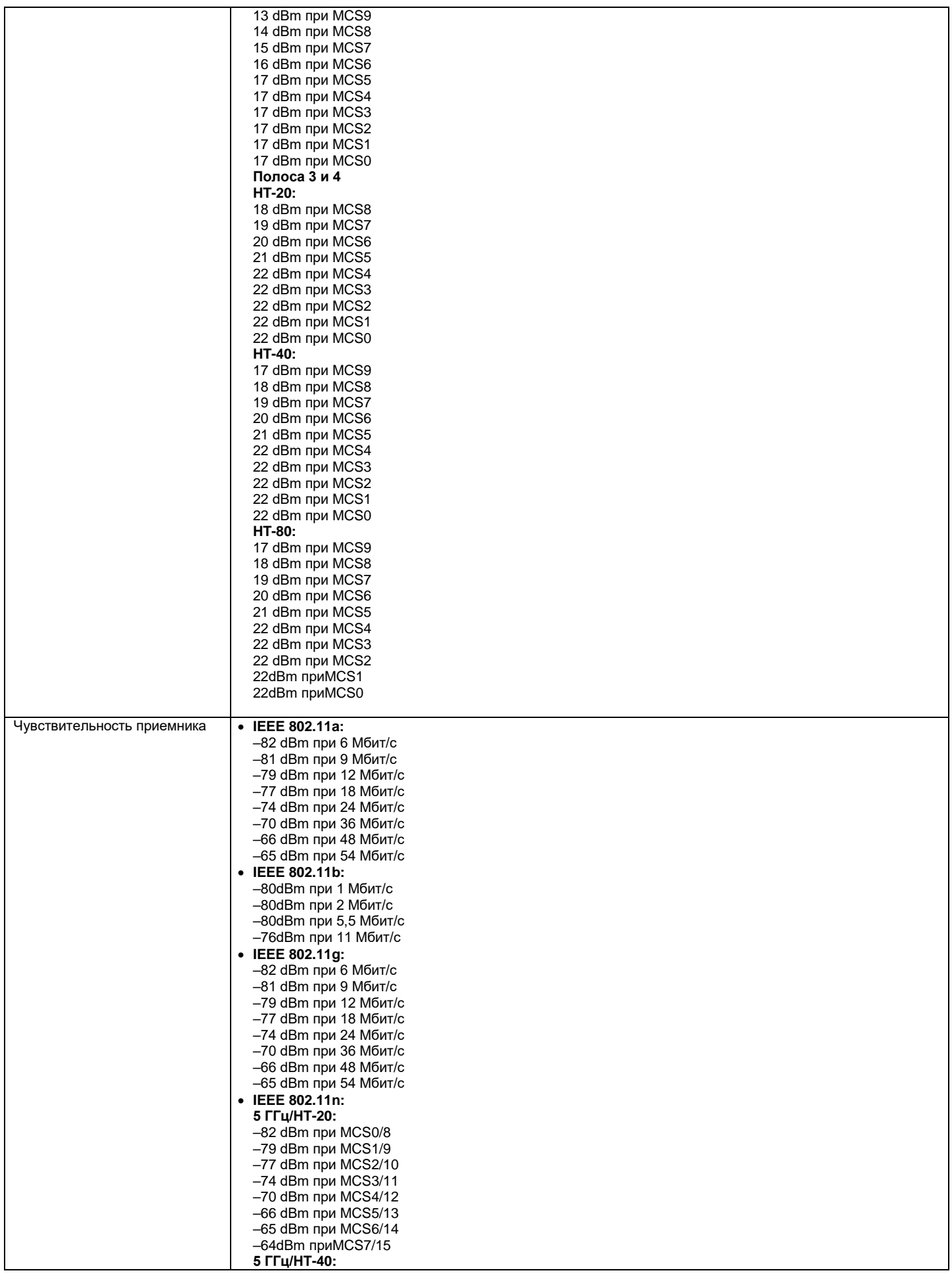

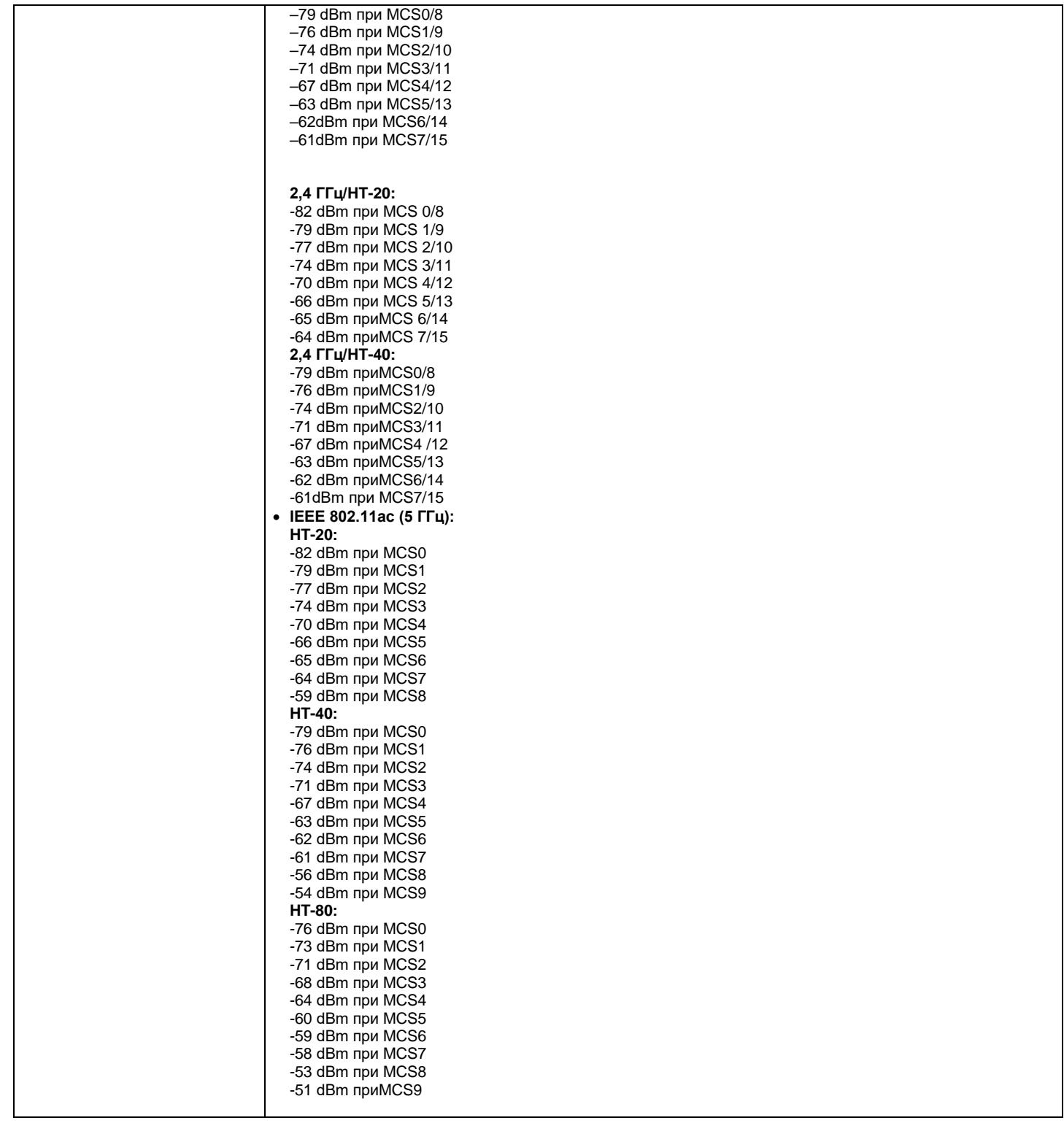

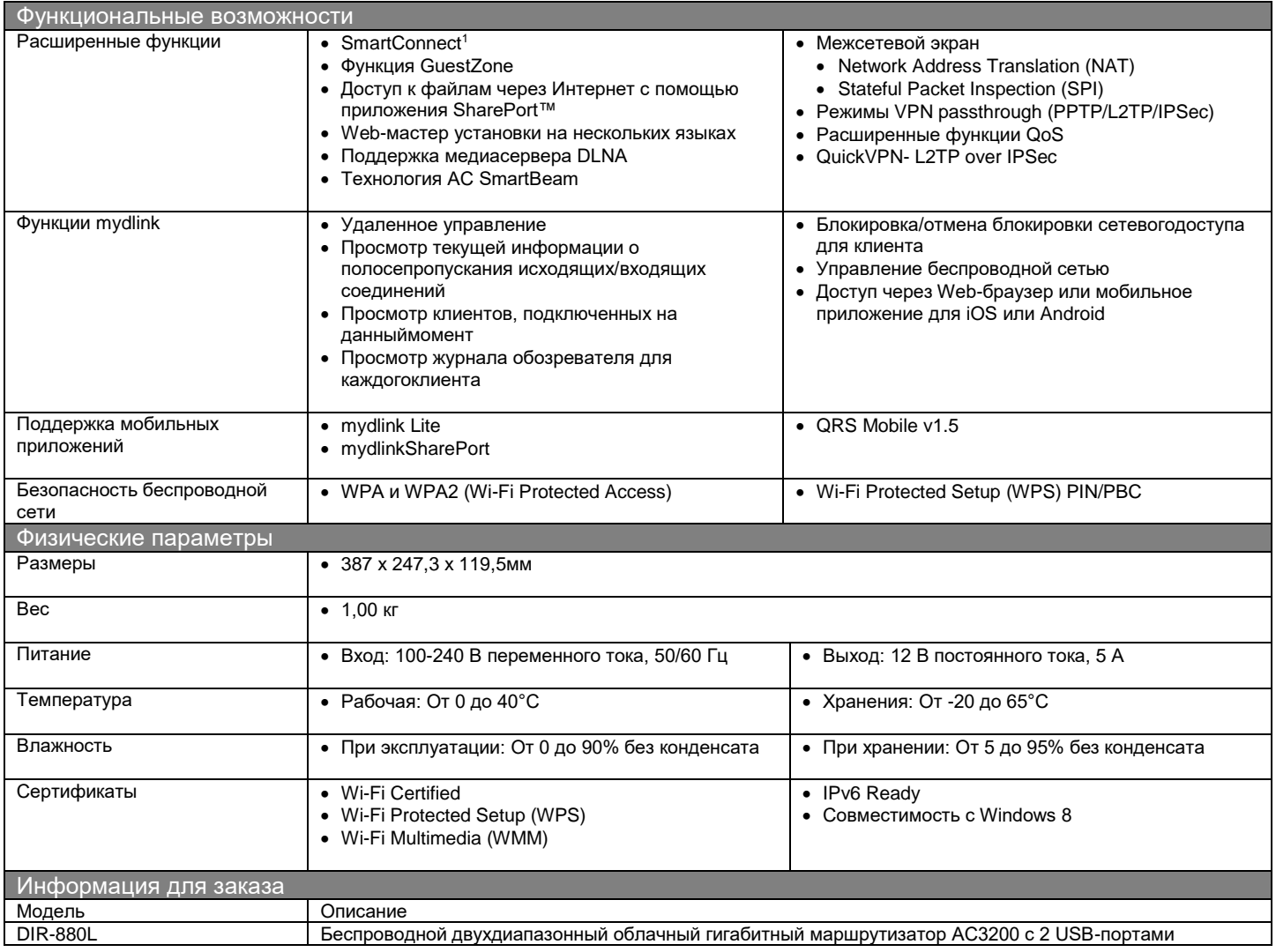

<sup>1</sup>На данный момент технология SmartConnect работает на частоте 5 ГГц. Поддержка работы на частоте 2,4 ГГц будет включена в программное обеспечение версии 1.02 и выше.

<sup>2</sup> Максимальная скорость беспроводной передачи данных определена спецификациями стандартов IEEE 802.11ас. Реальная пропускная способность будет другой. Условия, в которых работает сеть, а также факторы окружающей среды, включая объем сетевого трафика, строительные материалы и конструкции, и служебные данные сети могут снизить реальную пропускную способность. На радиус действия беспроводной сети могут влиять факторы окружающей среды.

Обновлено 26/11/2014

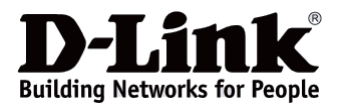

*Характеристики могут быть изменены без уведомления. D-Link является зарегистрированной торговой маркой D-LinkCorporation/D-LinkSystemInc. Все другие торговые марки являются собственностью их владельцев.*